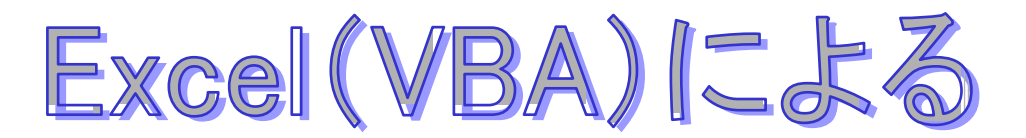

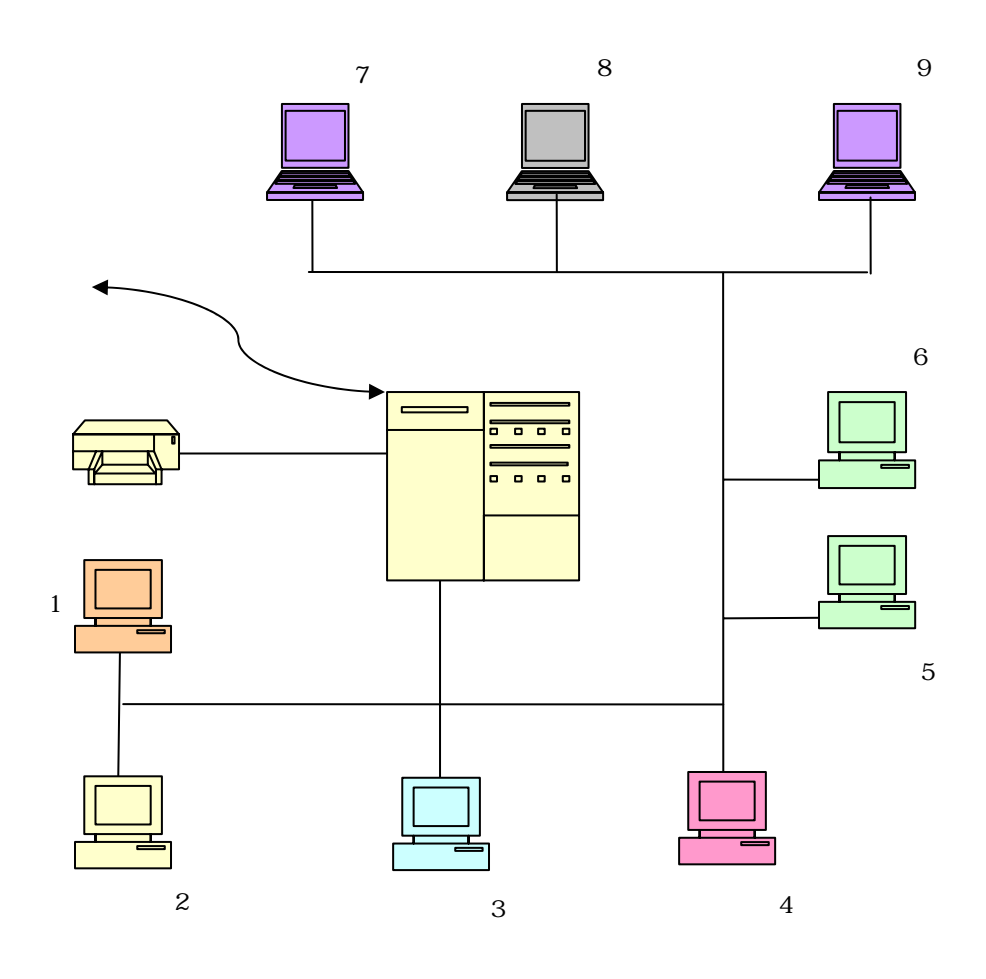

2005 12 2

 $2005$  8 4

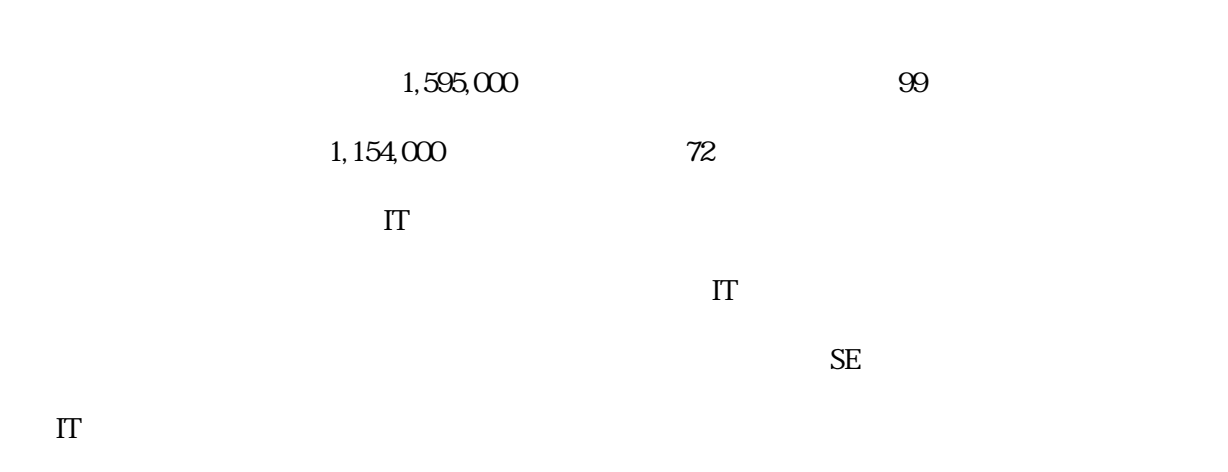

 $\overline{5}$ 

IT  $\Gamma$ 

 $\sim$  6  $\sim$ 

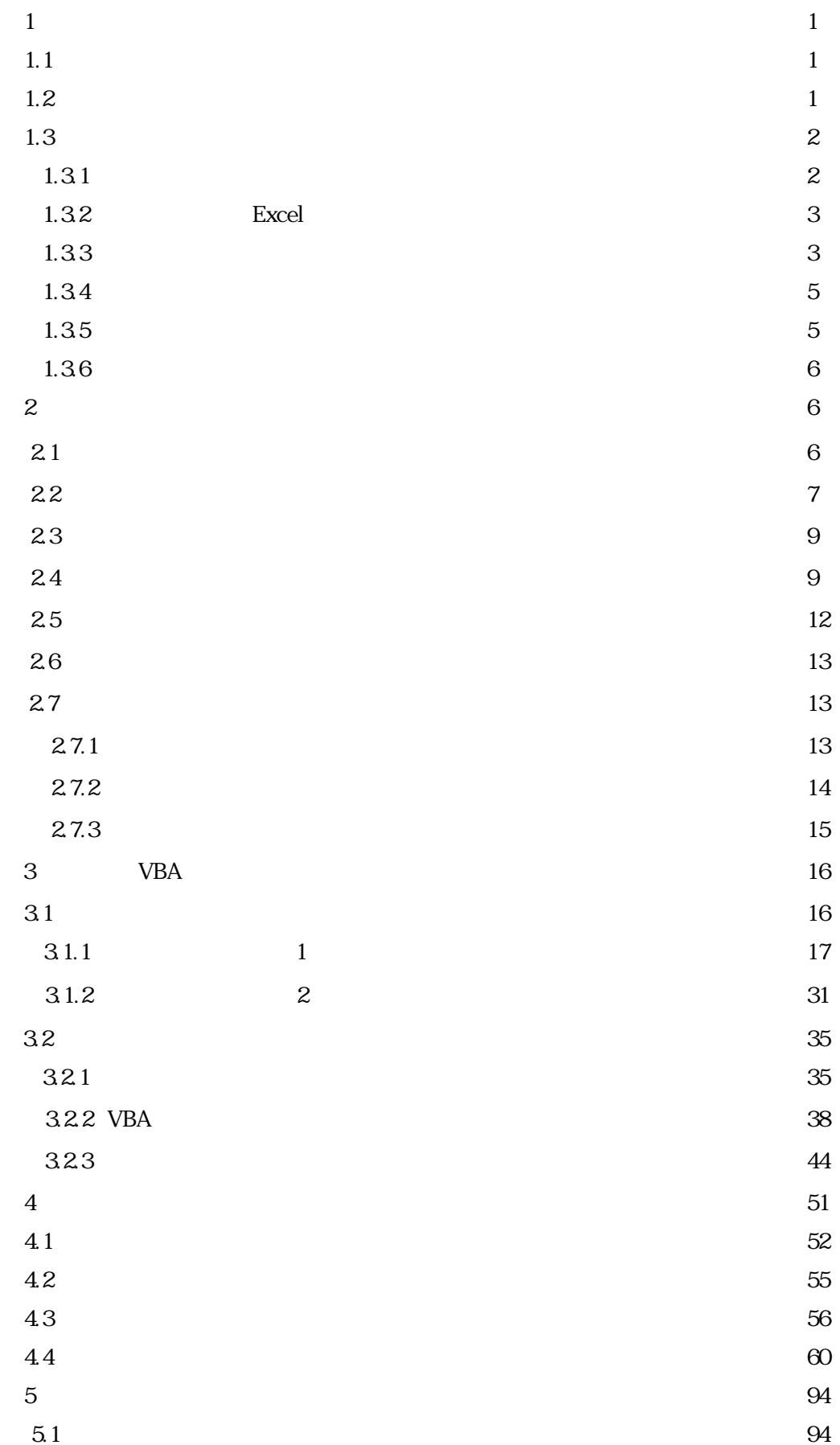

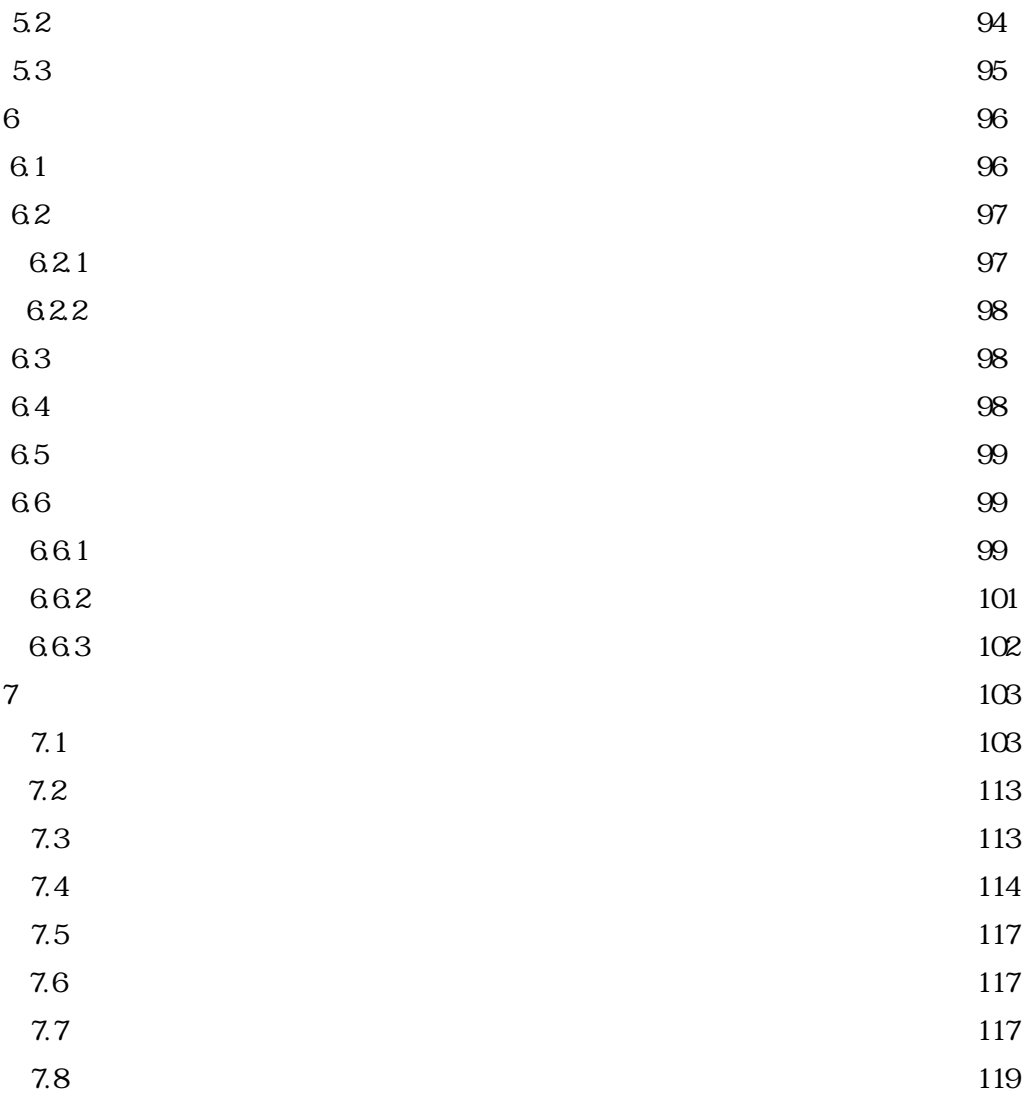

### $CD$ -ROM

 $1.$ 

- $\overline{c}$ 
	-
- $\ensuremath{\mathsf{3}}$
- $\overline{4}$

 $1$  and  $\overline{1}$  and  $\overline{2}$  and  $\overline{3}$  and  $\overline{3}$  and  $\overline{4}$  and  $\overline{2}$  and  $\overline{3}$  and  $\overline{4}$  and  $\overline{4}$  and  $\overline{4}$  and  $\overline{4}$  and  $\overline{4}$  and  $\overline{4}$  and  $\overline{4}$  and  $\overline{4}$  and  $\overline{4}$  and  $\overline{$  $1.1$ 

Japan Database Industry Association DINA

 $1.2$ 

のようなことが"分かっている"という企業であってもデータベースを構築できないでいます。何故構築でき

 $\mathbb{R}^n$  is the set of  $\mathbb{R}^n$  in the set of  $\mathbb{R}^n$ 

 $\alpha$  or  $\beta$ 

 $\begin{array}{lll} \text{FAX} & \hspace{1.5cm} \text{E-} & \hspace{1.5cm} \end{array}$  $FAX$  and  $FAX$  are  $E$ 

 $\mu$  , and the contract of the term of the term of the term of the term of the term of the term of the term of the term of the term of the term of the term of the term of the term of the term of the term of the term of th

 $\begin{array}{ccccccc} \textbf{a} & & & \textbf{b} & & \textbf{c} & & \textbf{c} & & \textbf{d} \end{array}$ 

y.masunaga

- $3 \div 3$
- $4.$

2.  $\frac{1}{2}$ 

 $5.$ 

## $1.3$  $1.31$

VBA VB

# 1.32 Excel  $C$ racle $C$   $\sim$  Access)  $\boldsymbol{\mathrm{Excel}}$

ロント社のエクセル(Excel) しょうしょう エクセル(Excel) しょうしょう アンセル ほとんどの

### $1.33$

 $\Delta$ 

VBA VB  $1$   $VBA$  3  $4 \leq$ 

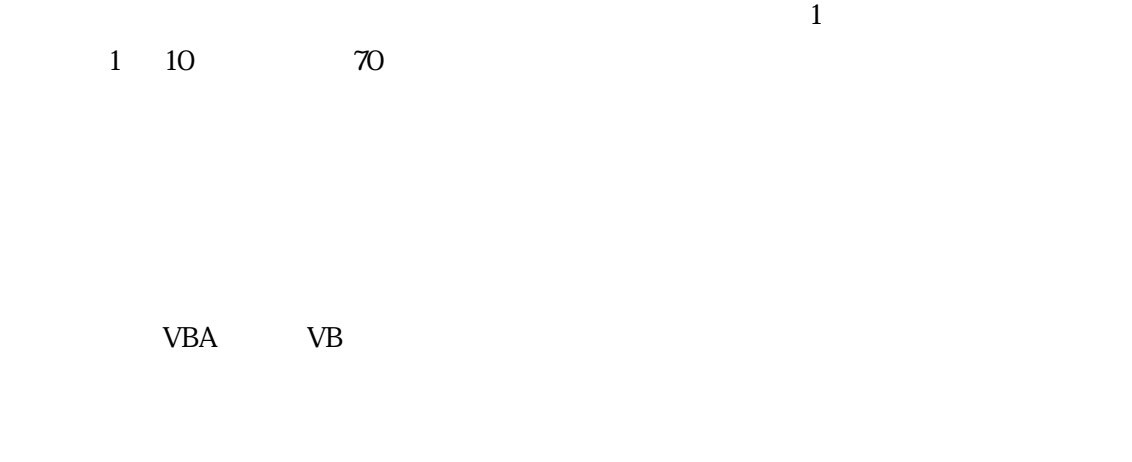

 $1-1$ 

 $1 - 1$ 

| ${\rm DB}$ |                  |  |
|------------|------------------|--|
|            | $1,000,000$      |  |
|            |                  |  |
|            | $\boldsymbol{z}$ |  |
| $\rm DB$   |                  |  |
|            |                  |  |
|            |                  |  |
|            |                  |  |
| ${\rm DB}$ | $10\,$           |  |
|            | XP2000           |  |
| ${\rm DB}$ |                  |  |
|            |                  |  |
|            |                  |  |
|            |                  |  |

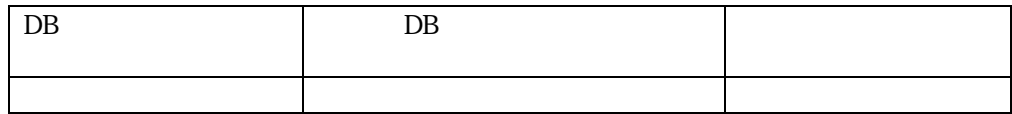

 $1.34$ 

Oracle Access

 $10$ 

 $1.35$ 

 $1.36$ 

Oracle Access

 $2 \leq$ 

データベース<br>
The Coracle Access

**Access** 

 $C$ racle $C$ 

22

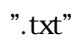

 $\alpha$ 

 $\mathcal{P}(\mathcal{P})$ 

CAD PDF

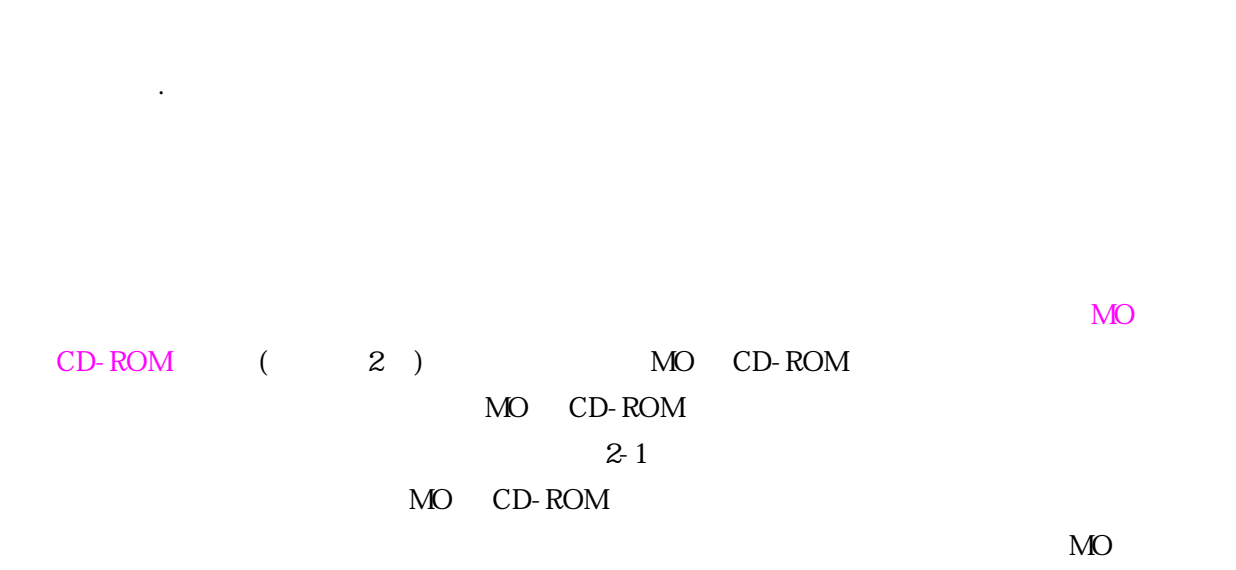

 $\rm CD$  -  $\rm ROM$ 

ール・コンピュータ - Contractor - Contractor - Contractor - Contractor - Contractor - Contractor - Contractor - Contra<br>- Contractor - Contractor - Contractor - Contractor - Contractor - Contractor - Contractor - Contractor - Cont

Ⅱ.公開性による分類

Ⅲ.データの内容による分類

 $CAD$ 

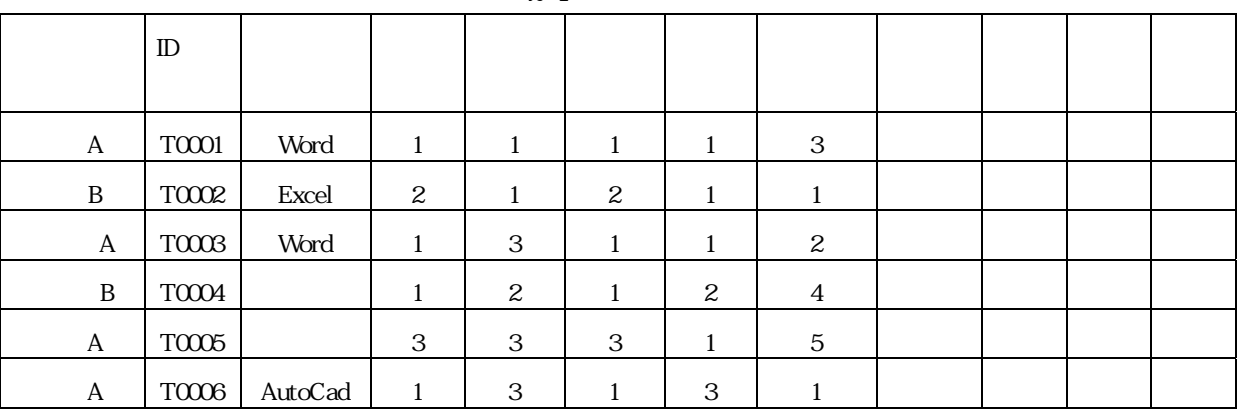

 $53$ 

 $\alpha$ 

 $2 - 1$ 

 $23$  ()

10 20 30

 $2-4$ 

 $2-3$ 

 $24$ 

 $\bm{\mathrm{Excel}}$ 

 $\mathbf{2}\cdot\mathbf{3}$ 

 $14 \times 27$  / 378

 $2-2$ 

 $2-2$ 

|                           | 22                            |
|---------------------------|-------------------------------|
|                           |                               |
| Report.txt                |                               |
|                           |                               |
| Report M                  | ----------------------------- |
| Report_R.txt              |                               |
| Report_H.txt              |                               |
| Report_C1.txt             |                               |
| Report C <sub>2</sub> txt |                               |

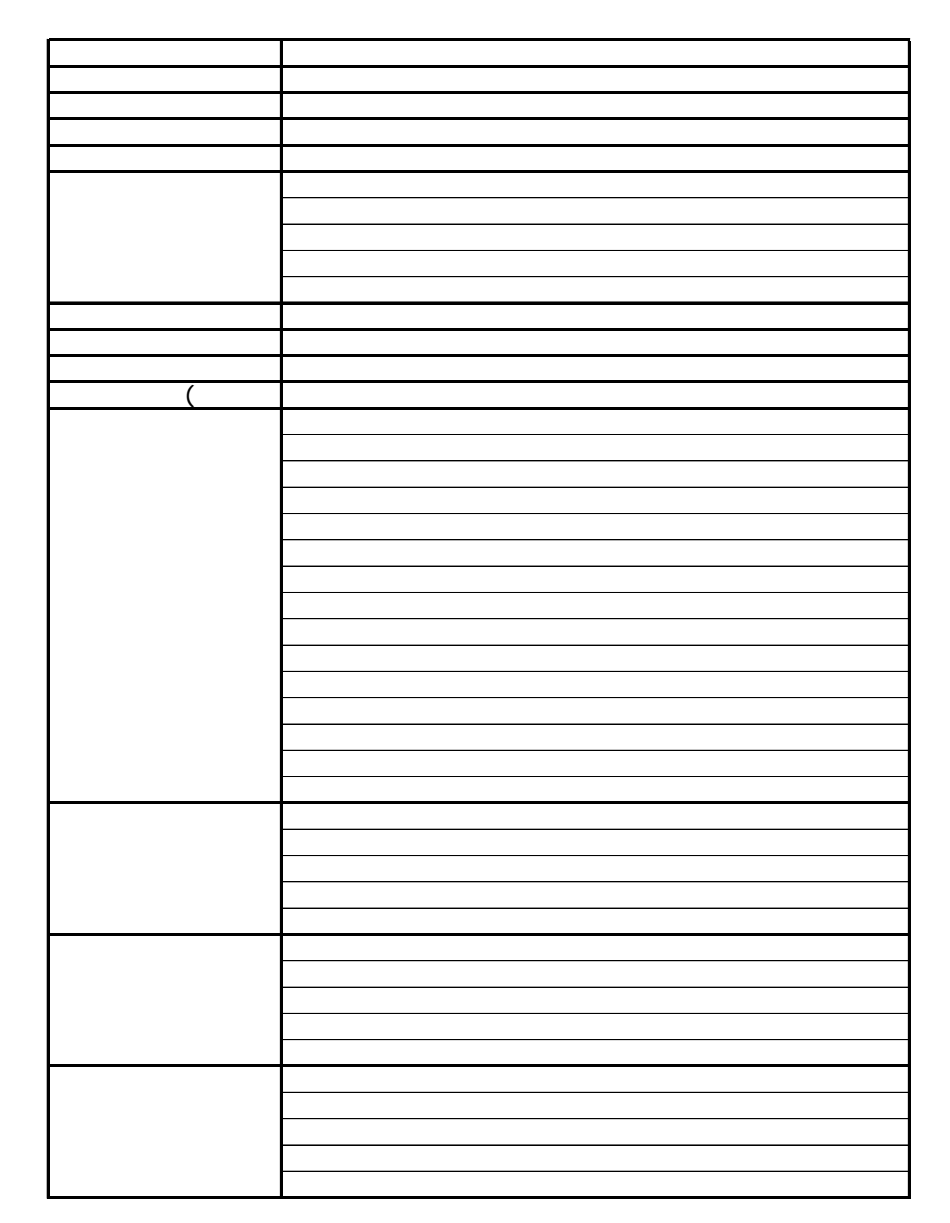

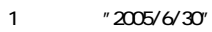

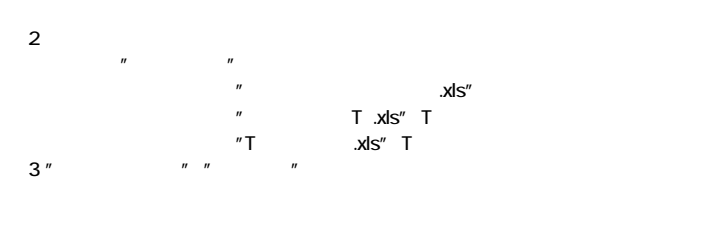

 $4"$  "

 $2.5$   $2.5$ 

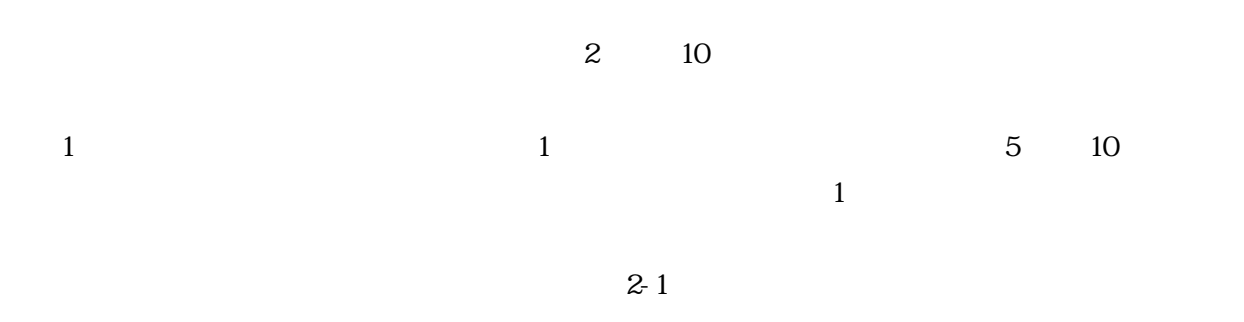

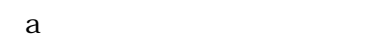

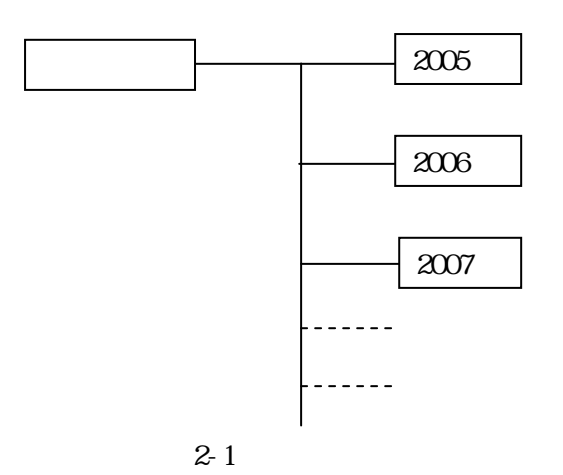

 $\mathbf b$ 

Y01D050820V01M00.xl

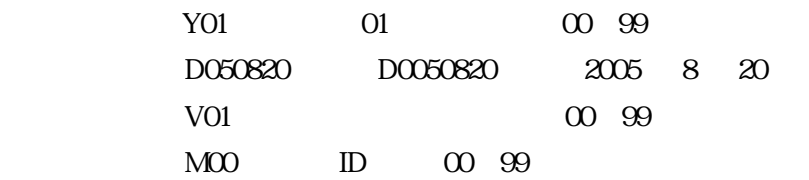

26

 $\mathbf{1}$ 

 $\sim$  3

 $\sim$ 

 $2-4$ 

|            |  |         |    |  | mm          | (cm) |               |
|------------|--|---------|----|--|-------------|------|---------------|
| 2005/12/21 |  | 252,000 |    |  | 7.5 80      | 42   |               |
| 2005/12/23 |  | 52500   | 21 |  | 105<br>11.0 | 42   | <u>នៅនន្ទ</u> |
| 2006/1/3   |  | 210,000 |    |  | 139<br>11.0 | 46   |               |
| 2006/1/10  |  | 84,000  | 5  |  | 80 85       | 42   |               |
|            |  |         |    |  |             |      |               |
|            |  |         |    |  |             |      |               |
|            |  |         |    |  |             |      |               |
|            |  |         |    |  |             |      |               |
|            |  |         |    |  |             |      |               |
|            |  |         |    |  |             |      |               |
|            |  |         |    |  |             |      |               |
|            |  |         |    |  |             |      |               |
|            |  |         |    |  |             |      |               |
|            |  |         |    |  |             |      |               |
|            |  |         |    |  |             |      |               |
|            |  |         |    |  |             |      |               |

27

 $2.7.1$ 

 $\bf{Excel}$ 

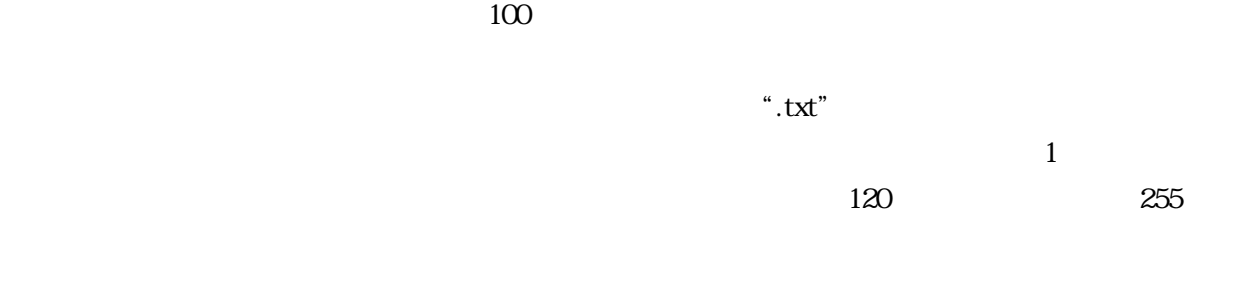

27.2

 $($ 

 $A1$ 

#### Y01D050820V01M00.xl

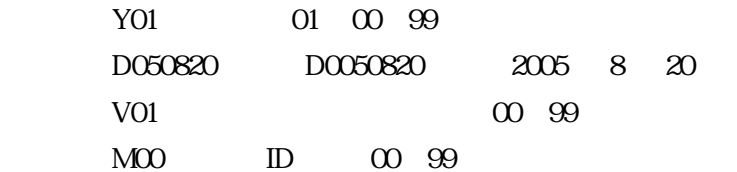

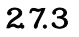

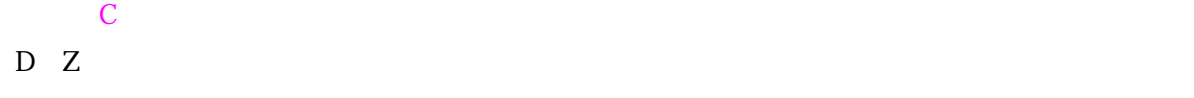

 $R$  RO9001  $\sim$ 

" ISODataBase"

 $C$  and  $2-2$  and  $2-2$ 

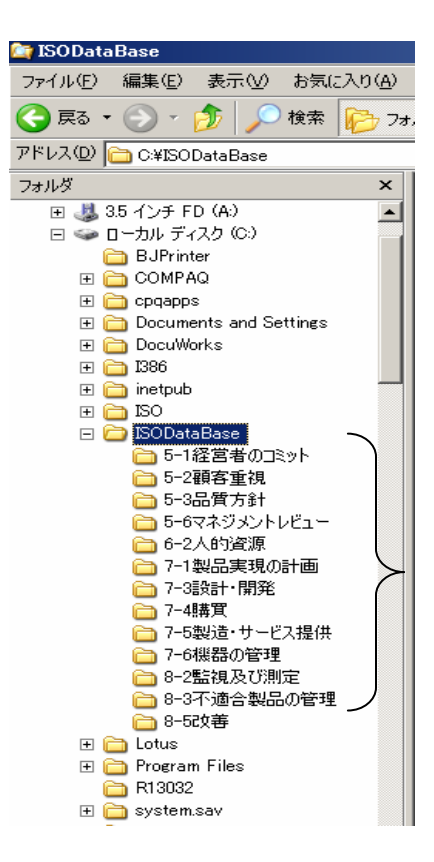

 $2 - 2$